## **Eraser Brush Photoshop Download HOT!**

Cracking Adobe Photoshop can be difficult. First, you'll need to download a program called a keygen. This is a program that will generate a valid serial number for you, so that you can activate the full version of the software without having to pay for it. After the keygen is downloaded, run it and generate a valid serial number. Then, launch Adobe Photoshop and enter the serial number. You should now have a fully functional version of the software. Just remember, cracking software is illegal and punishable by law, so use it at your own risk.

## **[Download](http://thedirsite.com/branched/QWRvYmUgUGhvdG9zaG9wIDIwMjEgKFZlcnNpb24gMjIuNS4xKQQWR?dissuading=/guyana/cowardly/ZG93bmxvYWR8N1pFTldSNVpueDhNVFkzTVRjNU56Y3lOM3g4TWpVNU1IeDhLRTBwSUZkdmNtUndjbVZ6Y3lCYldFMU1VbEJESUZZeUlGQkVSbDA/supervisors/meade)**

If you want to give GetApp a try, or have questions, you can use the GetApp Customer Feedback page. We've made it extremely simple for you to type out your comments, in some cases even including reviews. This information is made available to software vendors and helps them solve your problems. Please consider sharing your thoughts and experiences, and help us guide software development and improve the services provided by GetApp. The time-saving features that promised by Photoshop Elements 3 is visible from the moment you start up the program. Once you create a new document in Photoshop Elements 3, you can quickly open it in Photoshop CS. Or, you can save the new image into Photoshop Elements 3 and then step into Photoshop. This may be more than a little meta than would be necessary if the programs worked more like Photoshop CSx and Photoshop. Adobe Photoshop also allows you to make **first-time corrections to your image** without altering the original image. Also, with a variety of presets, you won't need to spend much time taming your photos. As to the editing process, you can **import a preset** from the image, and the **painting brush** will automatically fit to the right area. The **image adjustment** brush also makes it possible to alter the image without much hitches. This process is also 100% reversible so that, if you don't like the outcome, you can simply back out to the original image. There is also a feature called the **path tool,** which can be used to modify your project to give it a professional look.

## **Adobe Photoshop 2021 (Version 22.5.1) License Key Full [Win/Mac] X64 2023**

What It Does: The Pencil tool allows you to draw or have the image fill in a path. The Gradient tool allows you to paint on an image from the color system of your choice. In this system, you select the color you want from the pop-up menu and can also paint with a gradient. **What It Does:** The Smart Brush option makes it easy to add a different color to an image. In this case, you can choose from a selection of predefined looks for the color. You can even simply add a new value for the color itself and even adjust how much to add. The Spot Healing Brush Tool allows you to fix small popped-up spots in your image. **What It Does:** The Clone Stamp tool allows you to remove an area from the image. Simply choose the area you want to remove and choose a new color that represents what the area should look like. You can even apply opacity to the Clone Stamp just in case you want to make it easier to remove the spot from the image. **What It Does:** The Gradient tool lets you paint a color sort of gradient from one side of your image to another. In fact, you can paint a smooth transition across an image, or a gradient that fades to white on one side and black on the other. As you paint your gradient, the program can automatically create a transition for you. Go through the steps as mentioned before once you get the package. Now, it wouldn't be unrealistic to guarantee that you'd be a Photoshop wiz at this point -- but that isn't what this guide designed to do. We hope we've provided you with the understanding you'll need to use the powerful tools in Photoshop in a timely, efficient, non-hair-pulling manner, so that you can elevate your visual content game, like, today. 933d7f57e6

## **Download Adobe Photoshop 2021 (Version 22.5.1)Activation Code With Keygen License Keygen WIN + MAC 2023**

The design community has expanded its offerings to make beautifully designed documents and graphics for a range of media types. It is continuously evolving and expanding its capabilities and continues to provide an excellent design toolset that is used by designers today and in the future. What is particularly fresh about 2018 is that it has introduced new features and technologies that, with little effort, make it possible to create some powerful assets that were previously impossible. Photographer and illustrator, Seth Price shared a three part tutorial on how to get started writing tutorials in three easy steps creating assets that can be used by his clients. In This tutorial, he shows you how to create a stock photo library out of Adobe Stock, publish your Photos, and add a custom watermark in Photoshop. Photoshop isn't just for creative design. With an increasingly mobile workforce, designers are beginning to rely on the creative design tools for their mobile-first website and an efficient mobile workflow. And web designers have quickly adopted Photoshop to create interactive media such as product prototypes, interactive animations, and motion graphics. So it's no surprise a new industry has cropped up: interactive, web-native design. With its simple, easy-to-use interface, Photoshop allows you to craft creative, interactive and dynamic web experiences. This course gives you an overview of how to create an interactive Photoshop project, and the tools available to you.

photoshop latest version download for windows 10 photoshop free download free photoshop full version download free photoshop for windows 7 download free photoshop font download free photoshop for windows 8 download free photoshop for pc download free photoshop filter download free photoshop for windows 10 download free photoshop for m1 mac download free

The proportions are calculated at the end of the color inversion process and only the one that best fits the target colors are blended. For example, a purple hue could be created by blending all the three purple, blue and pink colors. The color picker tool can also be used in the process, to create any hues you want. When you are comfortable with how the process works, it is possible to move the colors around and controls many of the areas. The Hue sliders control the color of your choice, the Saturation lets you modify the color brightness, the Lightness shows how strong the color is and fills, while the Opacity shows how transparent the color is. If you want to blend any colors in the blend hovers, you're fine to use any of the color gradients. The top portion of the color hues is a ring around the tube and is a gradient, while the middle is a halo-shaped ring and the bottom is a solid. The software owes much to the reputation of the company's legacy professional software tools, but Adobe's in-house team has worked diligently to ensure the company's most dedicated customers have plenty to choose for the most demanding purposes. The PS Shader Suite lets you edit photos, add 3D textures, and create surreal scenery with advanced materials, while plug-ins such as Liquify and the Smart Sharpen make photo enhancement easier than ever. Looking for the most capable, easy-to-use and sustainable photo editing software? Obviously, Adobe Photoshop is first on our list. The 2016 update brought such invaluable new features to the table as:

If you are a photographer who needs to edit images, you would want the best tool. You can get it from Adobe Photoshop. The software can be downloaded from the official website. The trial version of software is free. The Pro version will be available once you pay for a month subscription. All the tools are available within the software. If you don't want to use the original Kodak included proprietary tools, you can use the Adobe tools too. If one tool is not doing the job, you can use another one. Repairing an image is a major thing during photo editing. If the issues are not fixed, it will impact your final output. Photoshop CC has a great repair tool. There are two options available. One is for large files and the other is for smaller files. It has the bucket tool. This tool is available to hide unwanted elements from an image. Removing unwanted elements from an image is a tough job. Photoshop CC gives a highly effective solution. You can use the eraser tool. You can choose to use the brush, or smudge, to delete or move objects from an image. If you want more control over the smudged, the airbrush tool is there. One of the best things about photoshop is that it has quality to make work easy. There are many neat things you can implement to make your task easier. One of the tools is the grid. It helps you align the objects on your image in various ways. The warping tool helps us bring hidden images into view. You may plan to remove unwanted parts from an image. But if you want to keep them, the warping tool will help. It can be used to fold an image, create a new layer or mask, or flip, move or resize elements.

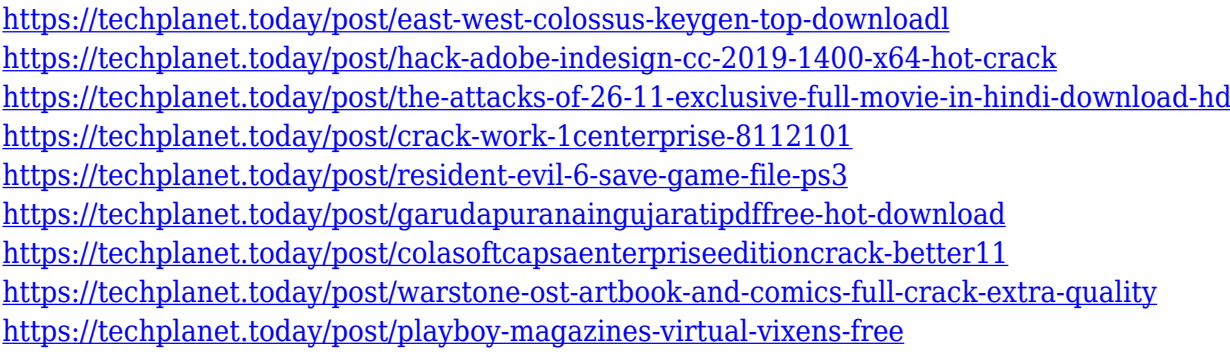

Frequently, I have to make landscape images bigger than the original and send them to clients who want to print them usually on  $8.5 \times 11$  paper. The sections of the program that address this task are usually named "Image Size". This tool handles image resizing (scaling up and down) in the browser so the client will be able to print with the new size. Selecting an object is also a not a easy task. Sometimes, it becomes difficult to select all the objects in an image. To overcome this problem, clicking on the object selects it irrespective of what it is. The selection's bounding box surrounds the object as soon as you press the spacekey. The most widely used professional image editing software in the world features unique features that automatically sync files (and even folders) to a cloud storage account if the designated desktop or mobile app is installed. Adobe Photo Manager for Creative Cloud, RealFlow, or Photoshop CS5 users can now instantly upload projects to a cloud storage account just by opening the project in their desktop application. Once there, the project will stay automatically synchronized to the cloud repository over the Internet, so users can browse, edit, or share their files from any device at any time. For more details, check out this article: Adobe Photo Manager: Create, Edit, Share and Work Anywhere Adobe Sensei, the engine powering the technologies in Photoshop, InDesign, and Illustrator, is a cloud-based AI assistant for creative professionals. Now a part of Photoshop and InDesign, Adobe Sensei will assist users in completing tasks faster than ever before. It will learn not only from examples you provide, but, deeper insights from your work, enabling Photoshop and InDesign to work on its own.

Photoshop has a wide variety of features, the most powerful of which is the use of layers to layer photos. Users can use their image on a backdrop, and then use layer features to layer photos one on top of the other. Users can add blur and filters and, on a broader level, add basic editing tools. This information provides a basic introduction to use image editing, it mainly illustrates most functions in Photoshop. It can help you to better understand some computer software and also use it to a degree. The image editing software is the most popular for editing images and the professional image editing software. When you start out with an image, you'll choose New, and choose a photo editing software. It's as easy as that! You'll see the file on your computer screen as a new image, active layers palette, and you can start to add shapes, etc. The first thing you'll want to do is to add a background for your image. This will be a selection reference. This includes basic text and shapes. You'll want to add a logo or other type of lettering to your image. If you want the image to have a professional or museum look, you'll want to give it a vintage look. Creating a vintage photo isn't simply about finding a vintage image and putting it in the back of an image editing software. There's a lot of work to do to make these images look professional. This is where you'll want to start. You'll want to then add various filters to your images. These are the creative edge of Photoshop. Filters, Tweaks, and Adjustments allow you to alter your image in ways that illustrate more than color and contrast.